- 9. *Clean Space One* перший космічний пилосос [Електронний ресурс]. Режим доступу: http://www.swissworld.org/Home/Innovation Switzerland/Clean Space One – the first orbital vacuum cleaner.
- 10. *Технічні* засоби для очищення навколоземного космічного простору: навч. посібник / М. М. Дронь, П. Г. Хорольський, А. В. Хитько, С. Г. Бондаренко, В. А. Безуглий, Л. Г. Дубовик. – Дніпропетровськ,  $2013. - 128$  c.
- 11. *Трушляков В. И.* Обзор средств стыковки и захвата объектов крупногабаритного космического мусора / В. И. Трушляков, Е. А. Юткин// Омский научный вестник. – 2013. – Вып. № 2-120. – С. 56-61.
- 12. Пат. 8226046 США, МПК<sup>2</sup> В64G 1/64. Stabilization of Unstable Space Debris / Dennis Poulos, Redondo Beach. (CША). – No. 12/952.886; заявл. 23.11.2010; опубл. 24.07.2012.
- 13. *Космический* мусор уберут с помощью лап гекконов [Електронний ресурс]. – Режим доступу: http://cvavr.ru/Вселенная, Земля и околоорбитальная жизнь/Наука/ Космический мусор уберут с помощью лап гекконов.
- 14. *Кушниренко С. И.* Анализ возможности использования различных типов двигательных установок для борьбы с засорением космического пространства / С. И. Кушниренко, В. Е. Шевцов// Авиационнокосмическая техника и технология. – 2013. – № 9 (106). – С. 38-42.
- 15. Space Transport Development. Using Orbital Debris: NIAC Phase I Review Presentation. – Atlanta, October 24, 2002.

УДК 629. 735. 33.018.7.015.3

*DOI:* http://dx.doi.org/10.20535/2219-380412201563502

# **О. Л. Лемко<sup>24</sup>** , *профессор*, *д.т.н*., **К. О. Предаченко<sup>25</sup>** , *аспирант*

# **ВИНТОКОЛЬЦЕВОЙ ДВИЖИТЕЛЬ ДЛЯ БЕСПИЛОТНОГО ЛЕТАТЕЛЬНОГО АППАРАТА**

**En** 

 $\overline{a}$ 

Small and medium Unmanned Aerial Vehicles use piston engines with different kind of propulsion systems, that incorporate propeller concept. Existed design and optimization methods give possibility to find optimal solution for certain application. Usage appropriately shaped circular housing or duct around propeller in some case sufficiently increase performance, compared to typical propeller. This study aimed made design of ducted fan propulsion system by complex design methods with thrust about 300 kg. Complex method described here incorporate

<sup>24</sup> *Національний техніний університет України* "*КПІ*",

*кафедра приладів та систем керування літальними апаратами*

<sup>25</sup> *Національний техніний університет України* "*КПІ*", *факультет авіацйних і космічних систем*

panel-vortex method as design tools, and finite volume analysis for performance calculation.

General parameters and geometry of propulsor was determined at first stage. Assumed that propulsor should generate 300 kg of thrust with 136 hp engine power. Input data for propeller design was circular housing geometry. Clark-Y airfoil data used for geometry of circular housing around propeller. After parameters calculation complete propulsor geometry was generated.

Propeller have four blades, after propeller installed static contra-propeller for recovering wake energy with five blades. Blade shape specified by planform and four control section with appropriate airfoil and twist. With this geometry data perfomance calculation was made at second stage.

Second stage calculations are carried out in CFD codes, which implements finite-volume analysis. Results are thrust and speed/pressure spatial distribution at two differ flight condition – zero speed at ground and 50 m/s at sea level.

Concluded that circular housing add 15…20% extra thrust with same power of engine. Rotation speed should not increase for propeller with 1.5 m diameter, because blade tip have supersonic speed, drag dramatically increased, vibration occurs, as result a significant loss of thrust.

Obtained speed and pressure spatial distribution around propulsor given information about stall region, and help with further improvement of propulsor.

В статті наведені результати проектувального розрахунку гвинтокільцевого рушія для безпілотного літального апарату з тягою до 300 кг. Отримані геометричні характеристики лопаті гвинтокільцевого рушія, її профілюванні та крутка, геометричні характеристики кільцевого каналу. За допомогою методу скінченних об'ємів отримані тягові характеристики рушія і поля розподілу тиску/швидкостей на двох основних режимах польоту: при роботі на землі на місці і в горизонтальному польоті зі швидкістю до 50 м/. Наведено аналіз результатів і виводи, рекомендації щодо подальшого вдосконалення гвинтокільцевого рушія.

### **Введение**

На легких и средних беспилотных летательных аппаратах (БпЛА) используют, в основном, поршневые двигатели (ПД) с движительными установками, представляющими собой различные типы воздушных винтов. При выборе типа и параметров воздушного винта учитываются многие факторы, определяющие аэродинамическую эффективность винта на различных режимах полета: прочность и ресурс винта, безопасность от различных форм флаттера лопастей, выбор материалов и технологии производства, акустические характеристики и др.

Используемые для расчетов методы оптимизации винта позволяют найти наиболее эффективное решение при выборе параметров и проектировании лопастей винтов. Применение профилированного кольца позволяет в некоторых случаях значительно улучшить тяговые характеристики и уменьшить потери мощности винтомоторной установки по сравнению с изолированным воздушным винтом (рис. 1, *а*, рис. 1, *б*) [1].

**Ua** 

**112**

#### Постановка задачи

Спроектировать с помощью расчетного метода конечных объемов винтокольцевой движитель (ВКД) для БпЛА тягой до 300 кгс, получить геометрические и тяговые характеристики.

### Общие положения

Выигрыш в тяге от использования ВКД зависит от удельной нагруженности винта мощностью  $\frac{N}{D_R^2}$  (рис. 1, б) и скорости полета V.

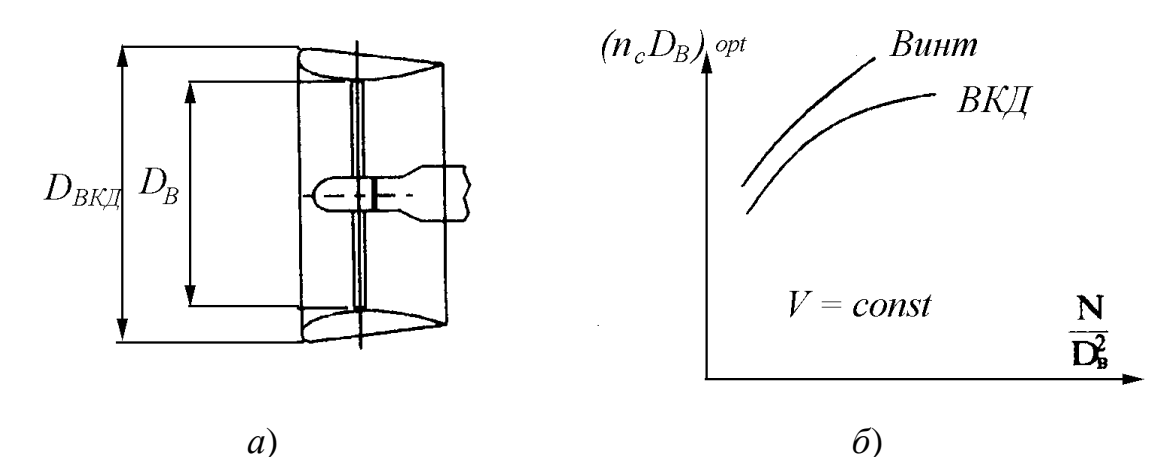

Рис. 1. Схема винтокольцевого движителя и его характеристики [1]

Чем больше нагруженность воздушного винта мощностью, тем выше прирост тяги от применения кольца. При одном и том же значении диаметра винта в кольце и изолированного винта ( $D_{B,us} = D_{B,BK/I}$ ) прирост тяги

при малых скоростях и больших значениях  $\frac{N}{D_n^2}$  достигает 20%. Однако, с

увеличением скорости прирост тяги от кольца снижается до нуля, и при дальнейшем возрастании скорости применение ВКД становится нецелесообразным. Кольцо может играть роль оперения в аэродинамической схеме ЛА, являться конструктивным элементом, за которым монтируются аэродинамические рули, располагаемые сразу за плоскостью винта (рис. 2), или на некотором оптимальном удалении от плоскости винта, в ускоренном воздушном потоке, значительно повышающем эффективность рулей [1, 5, 8, 9].

Кроме того, кольцо выполняет и защитную функцию ограждения воздушного винта при эксплуатации БпЛА. Существенной особенностью винтокольцевого ВКД является снижение оптимальной окружной скорости, что облегчает задачу оптимального движителя и способствует улучшению акустических характеристик [1]. Использование ВКД на малоскоростных БпЛА, имеющих скорость полета до 200 км/ч, целесообразно

вследствие их компактности и удобства в эксплуатации. Кроме того, струя от движителя существенно повышает эффективность органов продольного управления [5, 7, 8, 9, 10].

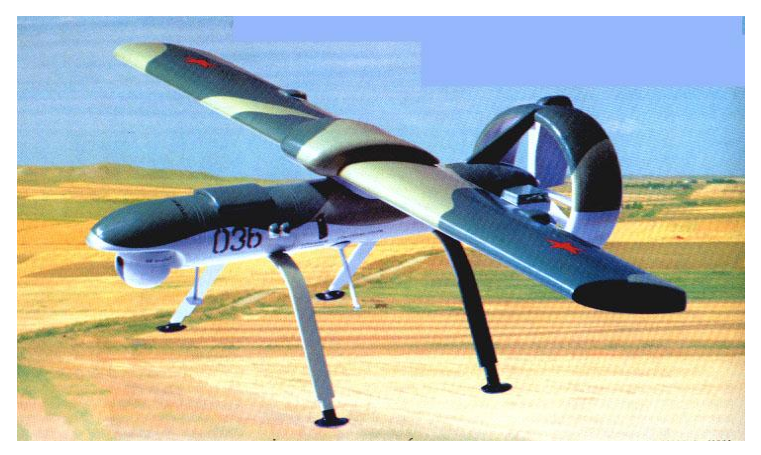

Рис. 2. Пример компоновки ВКД на БпЛА «Пчела» (Россия)

# **Подбор винтокольцевого движителя к летательному аппарату**

Подбор ВКД к ЛА включает следующие этапы:

- подбор профиля для винта ВКД;
- определение максимальной тяги ВКД для достижения заданной максимальной скорости;
- выбор расчетного режима, на который выбирается ВКД;
- выбор диаметра ВКД;
- выбор шага винта ВКД.

Расчетный режим, на который выбирается ВКД, зависит, в первую очередь, от типа и назначения БпЛА.

Подбор ВКД выполняется последовательными приближениями. Определив максимальную мощность поршневого двигателя, и задаваясь КПД винта, по кривым потребных мощностей приближенно определяются расчетная скорость и высота, для которых должен быть подобран ВКД. Затем, задаваясь рядом частот вращения воздушного винта *п<sup>с</sup>* , приближенно определяют диаметр винта и вычисляют коэффициент мощности винта.

# **Определение основных параметров винтокольцевого движителя**

Варианты расположения винтомоторной силовой установки на БпЛА различных аэродинамических схем весьма разнообразны. Это вызывает значительные трудности в определении его аэродинамических характеристик с учетом интерференции с винтомоторной силовой установкой. Поэтому для предварительной оценки аэродинамических характеристик БпЛА с поршневым двигателем используются современные расчетные методы, основанные на наиболее полном моделировании особенностей взаимодействия струй воздушного винта с планером [9], а также приближенные инженерные методики, базирующиеся на упрощенных математических моделях и экспериментальных данных [2, 3, 4, 7, 8].

Определение основных параметров ВКД первого приближения проведено по методике, приведенной в работе [10]. Необходимыми исходными данными для расчета являются:

- потребная максимальная тяга ВКД и располагаемая мощность двигателя, подводимая к винту с учетом механических потерь;
- геометрические характеристики профилей поперечного сечения кольцевого канала (относительная толщина  $\overline{c}_k$  и относительная хорда  $\overline{b}_k$ ).

Исходные данные, необходимые для проведения предварительного расчета параметров ВКД с учетом рекомендаций, приведенных в [10]:

- при расчетах использованы характеристики профиля Clark Y;
- $P_{n\bar{z}}$  потребная тяга ВКД выбирается исходя из заданной максимальной взлетной массы и скорости БпЛА;
- $D_R$  диаметр винта, максимальные размеры которого обусловлены геометрическими размерами ЛА;
- $\overline{b}_k$  относительная хорда профиля канала (определяется по статистическим данным);
- $\overline{c}_K$  относительная толщина профиля канала определяется по статистическим данным.

Относительный диаметр кольца  $\overline{D}_K = 1 + 2\overline{c}_K \cdot \overline{b}_K$ . Относительная тяга кольца  $\bar{P}_K$  определяется выбранным расчетным методом. Относительная тяга винта  $\overline{P}_B = 1 - \overline{P}_K$ . Тяга винта  $P_B = \overline{P}_B \cdot P_\Sigma$ , H. Тяга кольца  $P_K = \overline{P}_K \cdot P_\Sigma$ ,  $H_{\cdot}$ 

Мощность, потребная для привода винта

$$
N = \frac{P_B^{1.5}}{\alpha \cdot D_B}, \text{ kBr},
$$

где  $\alpha$  = 25 [10].

Удельная нагрузка на ометаемую винтом площадь

$$
p = \frac{4 \cdot P_B}{\pi \cdot D_R^2}, \, \text{H/m}^2.
$$

Коэффициент тяги винта  $c_r$  при работе установки на земле на месте

$$
c_T = \frac{\chi \cdot c_y \cdot \sigma_{0.75}}{3},
$$

где  $\chi = 0.98$ ,  $c_y = 0.1$ , коэффициент заполнения винта  $\sigma_{0.75} = 0.4$ .

Частота вращения винта при работе на земле на месте

**116**

$$
n_c = \frac{4}{\pi \cdot D_B} \sqrt{\frac{p}{c_T}} , 1/c
$$

Угол установки лопастей винта при работе на земле на месте  
\n
$$
\varphi_{0.75}^o = \alpha^\circ + \Delta \varphi_{0.75}^o = \alpha^\circ + \arctg \frac{1.2\sqrt{p}}{D_B \cdot n_c},
$$

где  $\alpha^{\circ}$  – угол атаки характерного сечения лопасти, определяется по аэродинамической характеристике профиля винта для принятого значения  $\ket{c}_y.$ 

### **Расчет и анализ аэродинамических характеристик ВКД**

При отработке геометрических параметров кольца для расчета аэродинамических и тяговых характеристик ВКД на первоначальном этапе был использован панельный метод возмущенного потенциала [9] .

Исследования, проведенные на первом этапе, позволили определить геометрические характеристики ВКД с заданной тягой 300 кг при мощности двигателя 136 *л.с* на земле.

Геометрические параметры ВКД представлены на рис. 3, рис. 4, где изображены абсолютные параметры и схема изменения установочных углов лопасти.

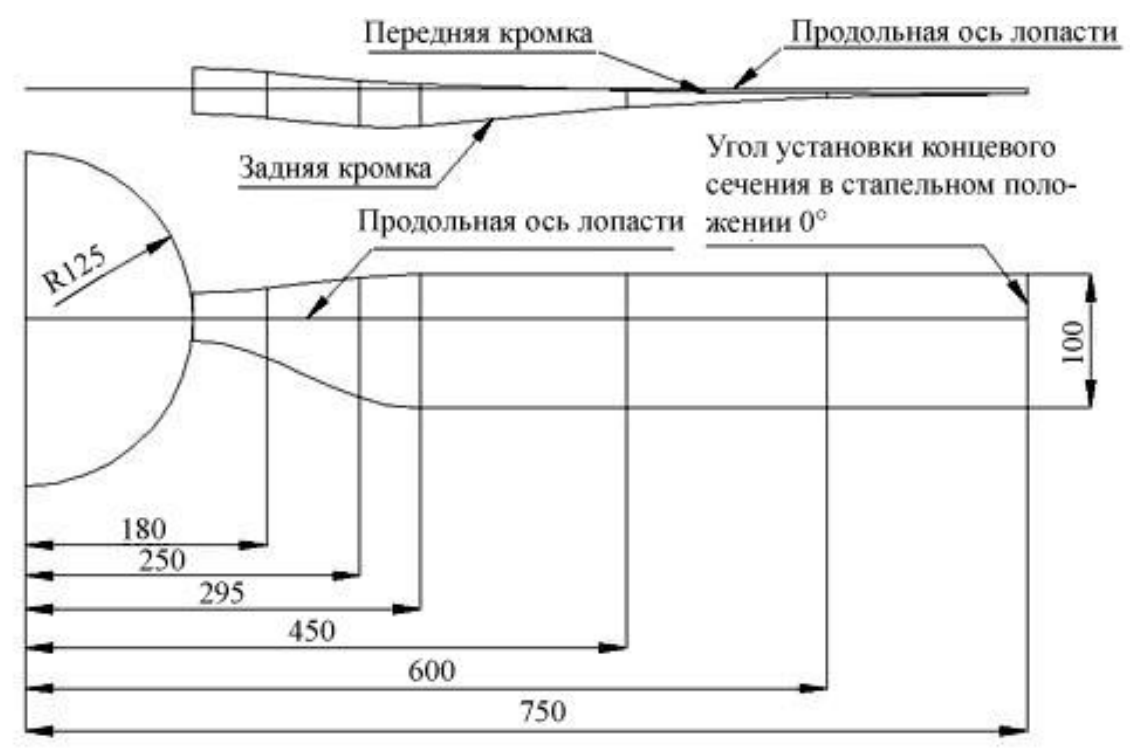

Рис. 3. Схема расположения опорных сечений вдоль лопасти винта

Уменьшение потерь мощности на закрутку потока осуществляется различными способами, в том числе и с помощью использования соосных винтов [5]. Однако, такая конструкция ВКД достаточно сложна и имеет большую относительную массу по сравнению с обычными ВКД с однорядными винтами. Поэтому для раскрутки потока за винтом в работе использован контрпропеллер.

На рис. 5 показана схема кольцевого канала и его некоторые геометрические характеристики, а внешний вид ВКД и его элементов показан на рис. 6.

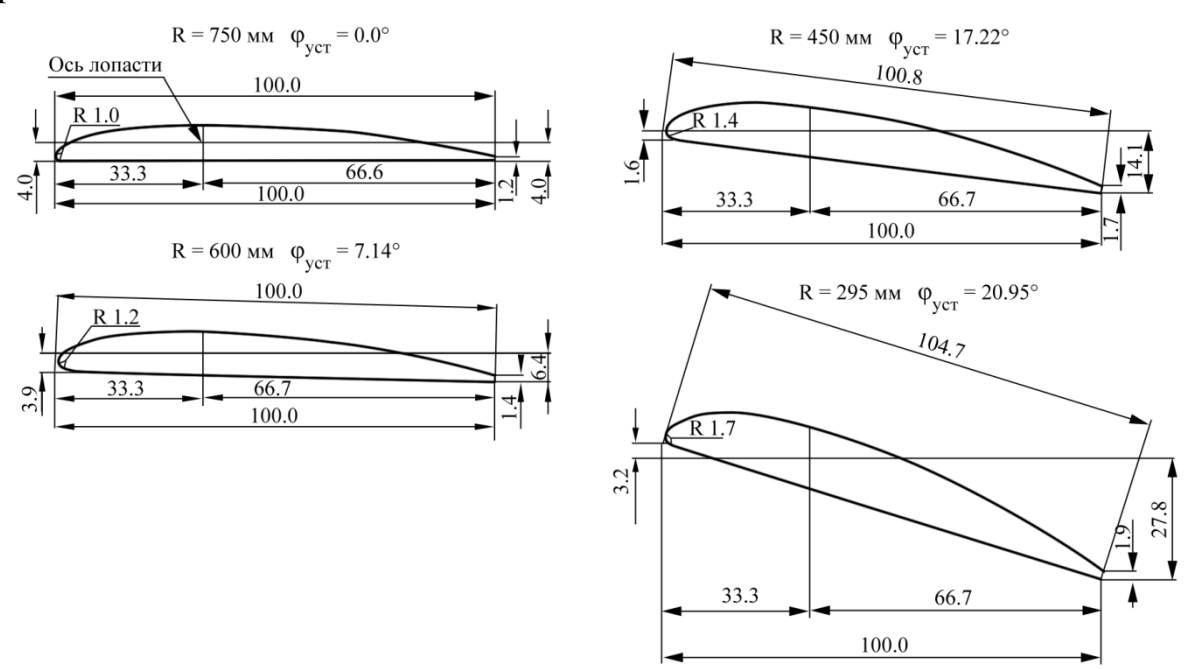

Рис. 4. Схема изменения установочных углов **ОПОРНЫХ**  $\Omega$  $\overline{B}$ сечениях вдоль лопасти винта

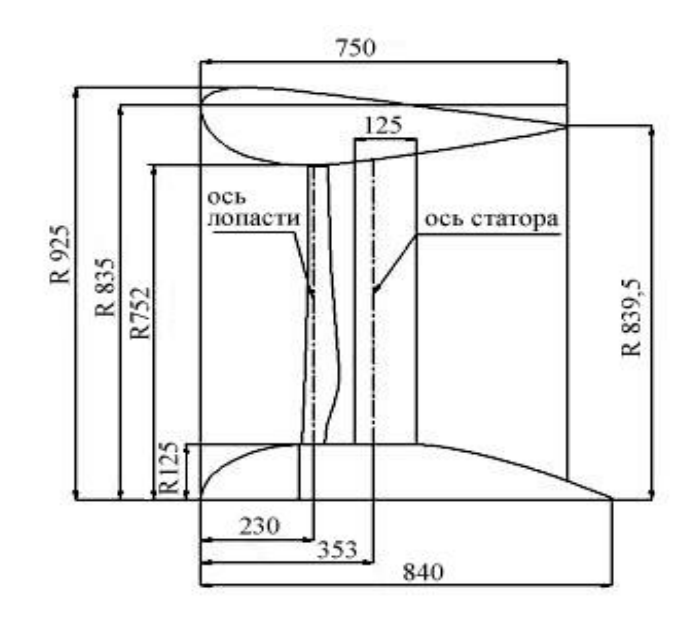

Рис. 5. Геометрические характеристики кольцевого канала

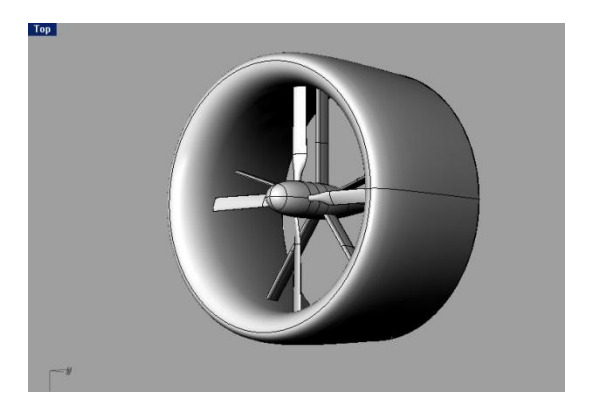

118

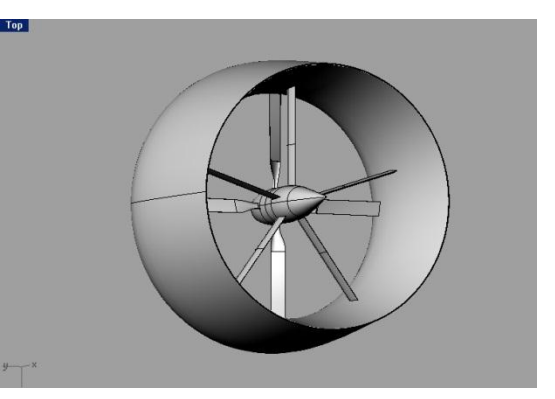

Рис. 6. Внешний вид ВКД и его элементов

## Численное определение основных аэродинамических, тяговых и мощностных характеристик ВКД

На втором этапе исследований применялся метод конечных объемов, основанный на решении уравнений Навье-Стокса с учетом вязкости.

Исходными данными для расчета являлись геометрические параметры, полученные при определении характеристик ВКД первого приближения.

В работе был рассчитан ВКД с однорядным четырех лопастным винтом фиксированного шага (диаметр винта  $D_R = 1.5$  м). Расчетная схема (расчетная сетка) показана на рис. 7.

В табл. 1, табл. 2 приведены рассчитанные тяговые и мощностные характеристики ВКД, определенные в результате численного эксперимента, а на рис. 8 - рис. 9 показано распределение скоростей при обтекании ВКД на различных скоростях полета.

Характеристики  $RKT(H=0)$ 

#### Таблица 1.

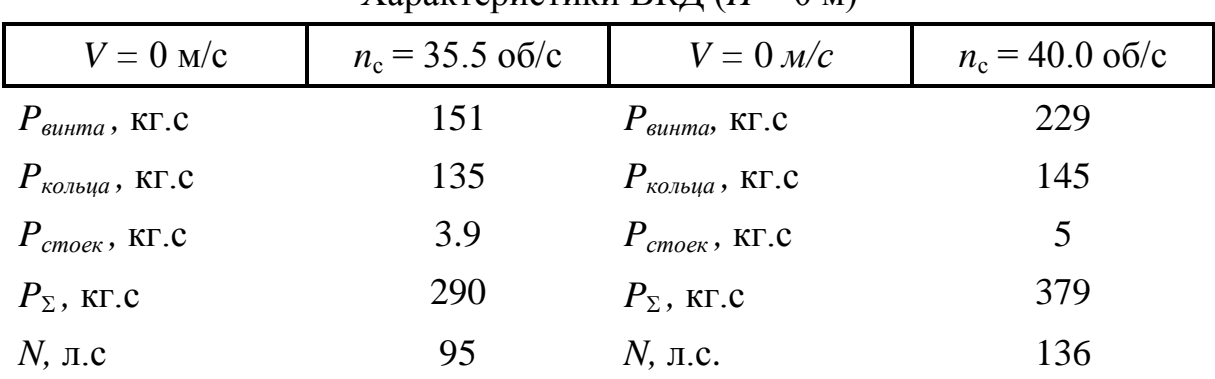

## Таблица 2.

#### Характеристики ВКД ( $V = 50$  м/с)

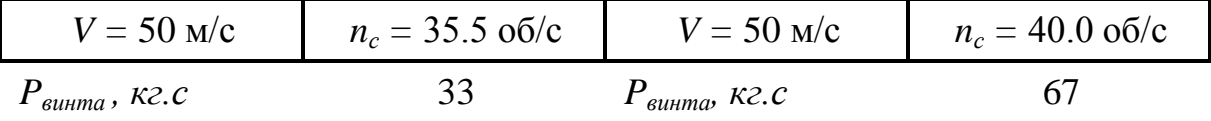

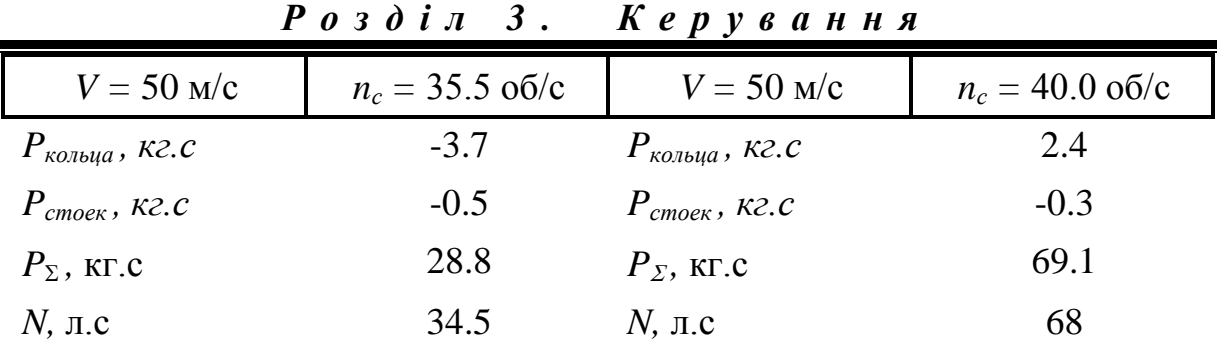

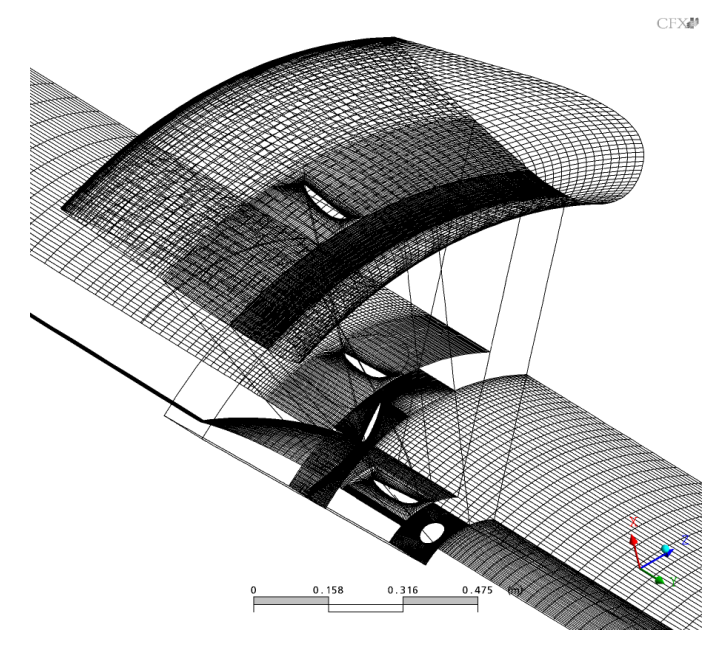

Рис. 7. Расчетная схема ВКД

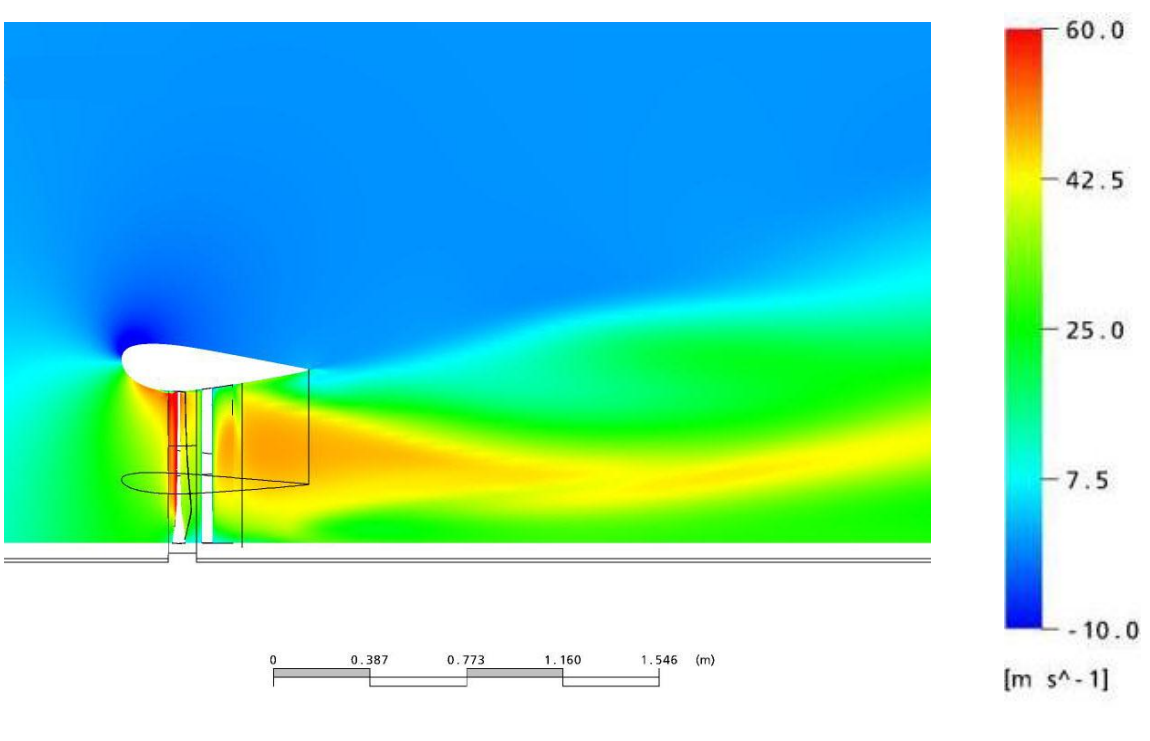

Рис. 8. Распределение скоростей при работе ВКД (скорость полета  $V = 0$  м/с)

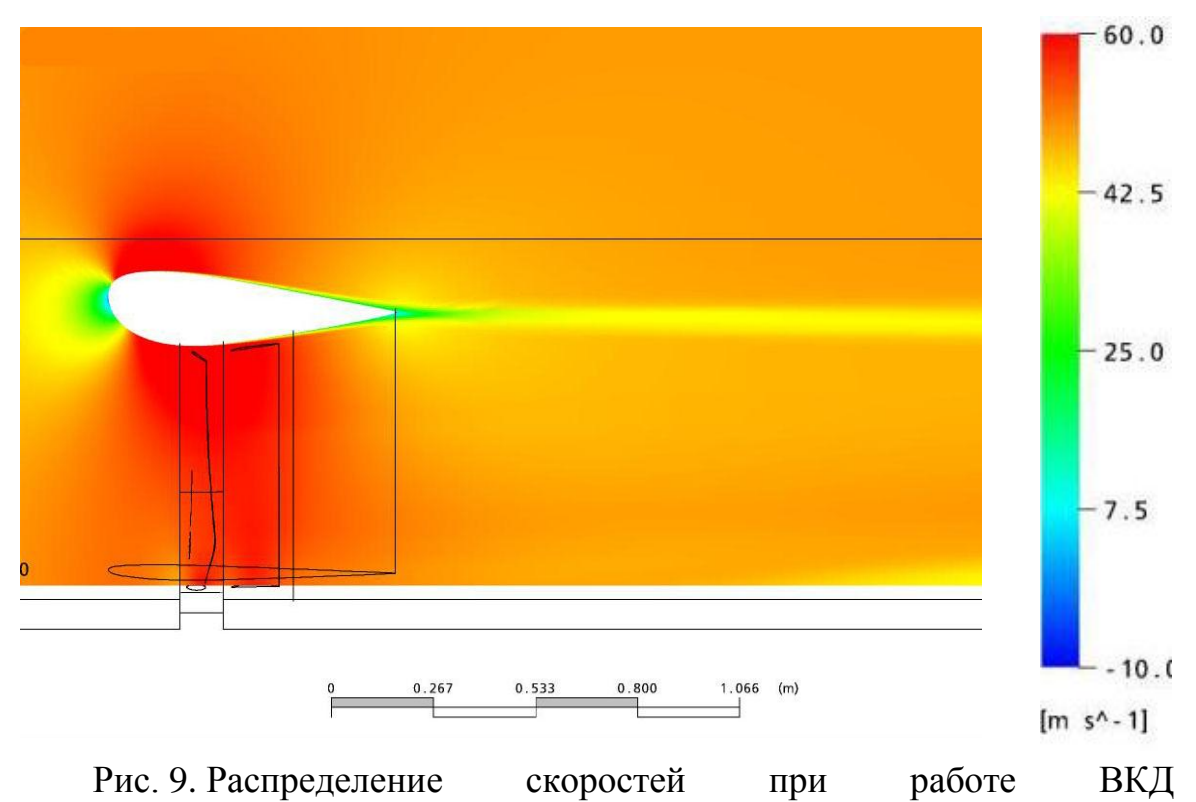

(скорость полета *V* = 50 м/с)

## **Выводы**

В результате проведенной работы определен аэродинамический облик ВКД, получены геометрические и тяговые характеристики. Расчеты показали, что используя профилированное кольцо можно получить при заданной мощности силовой установки прирост тяги до 15%...20%.

Увеличение частоты вращения для диаметра винта 1.5 метра нецелесообразно т.к. связанно с появлением местных сверхзвуковых зон в концевых сечениях лопастей. Появление этих зон приводит к резкому увеличению лобового сопротивления винта, вибрациям и, как следствие, уменьшению тяги ВКД.

Использование предложенной в статье комплексной расчетной методики позволило получить тяги, поля распределения давлений и скоростей за ВКД на двух основных режимах полета: при работе на земле на месте и в горизонтальном полете со скоростью до 50 м/с (180 км/ч).

Получены спектры обтекания ВКД, определяющие отрывные зоны, которые позволят в дальнейшем принимать меры к их устранению.

## **Список использованной литературы**

1. Авиация общего назначения. Руководство для конструкторов / Под редакцией В. Г. Микеладзе //- М.: ЦАГИ, 1996. - 298 с.

- 2. Руководство для конструкторов летательных аппаратов самодеятельной постройки - Новосибирск: СибНИА, том 1. -1994. - 246 с.
- 3. *Бадягин А. А.* Проектирование легких самолетов / А. А. Бадягин, Ф. А. Мухамедов //- М.: Машиностроение, 1978. - 206 с.
- 4. *Чумак П. И.* Расчет, проектирование и постройка легких самолетов / П. И. Чумак, В. Ф*.* Кривокрысенко//- М.: Патриот, 1991. - 237 с.
- 5. *Александров В. Л.* Воздушные винты / В. Л*.* Александров // М.: Оборонгиз, 1951.- 297 с.
- 6. *Брусиловский И. В.* Теория встроенного в летательный аппарат вентилятора-движителя / И. В*.* Брусиловский// - М.: ТВФ. - 1999, № 4-5 - С. 48-52.
- 7. *Алешин С. А.* Результаты исследования малоразмерного летательного аппарата с поршневым двигателем в аэродинамической трубе / С. А. Алешин, В. Г. Дмитриев, Е. И. Зайцев, С. П. Остроухов (ЦАГИ), П. С. Антохин, Ю. Б. Арыхов (Гос. НИЦ ЦАГИ), В. Г. Сливчиков, Ф. А. Финкельберг (ЦИАМ), С. С. Агапов, Ю. Н. Вирячев, Ю. И. Янкевич (ОКБ им. Яковлева)// Техника Воздушного Флота - 1999, №6. - С. 1-7.
- 8. *Лемко О. Л.* Експериментальне дослідження впливу струменя від гвинта в кільцевому каналі на ефективність органів подовжнього керування/ О. Л. Лемко, І. Р. Єрмолаєв, П. І. Нор // Зб. наук. пр. -К.: ЦНДІ ОВТ ЗСУ, 2005. -№ 13. - С. 85-91.
- 9. *Колобков А. Н.* Панельные методы в дозвуковой аэродинамике летательных аппаратов. Учебное пособие /А. Н. Колобков, Ю. С. Сорокин, В. Д. Софронов // - М.: Изд. МАИ, 1993. - 88 с.
- 10. *Курочкин Ф. П.* Основы проектирования самолетов с вертикальным взлетом и посадкой / Ф. П. Курочкин// - М.: Машиностроение, 1970. - 351с.